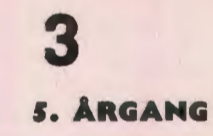

1981

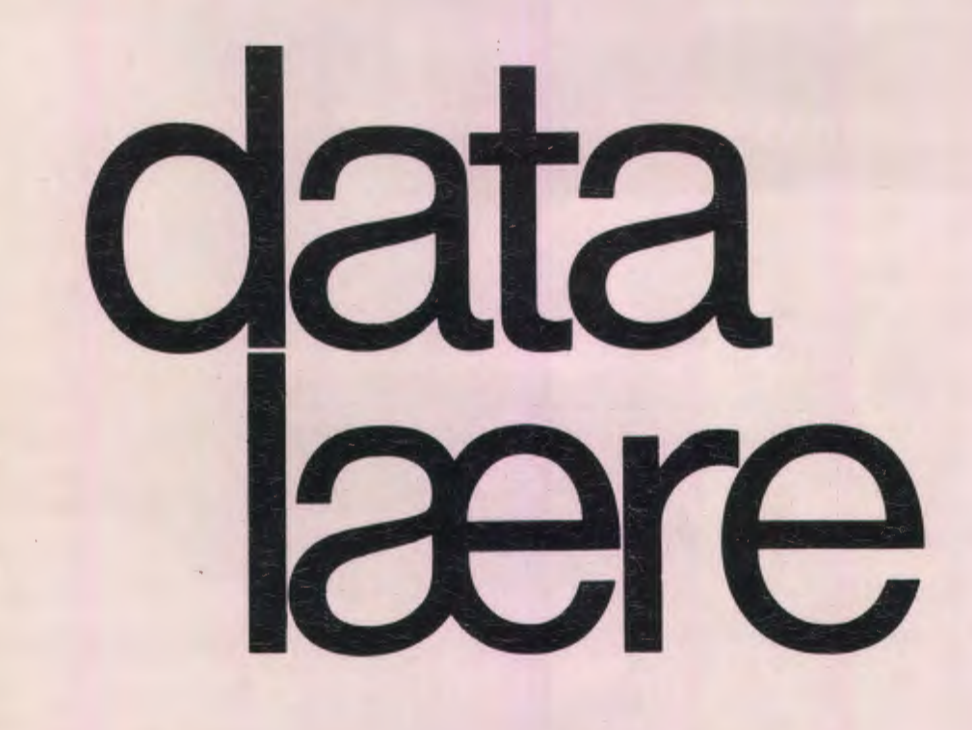

Udgivet af FORENINGEN FOR DATALÆRE OG ANVENDELSE AF EDB I UNDERVISNINGEN

**ISSN 0107-0002** 

#### •••

#### **SPRUT DATAMAT**

På DAKS i Ålborg har man fundet et nyt anvendelsesområde for den RC7000, der betjener skolevæsenet. Det er samtidigt et område, der klart viser den praktiske brug af edb som værktøj i et andet fag.

I fysik-undervisningen benytter man i forvejen i temmelig høj grad datamaskinen på Sofiendalskolen, men i forbindelse med arbejdet med kemi i 10. kl., hvor man havde taget emnet alkohol op, fandt man en helt ny måde at bruge RC-7000 på: den sørgede nemlig for varme til gæring!

Man havde brug for et sted med en konstant temperatur omkring de 30 grader celcius, og fysikholdet undersøgte hele skolen, specielt kælderen med varmeinstallationerne, men det viste sig, at det bedste sted faktisk var toppen af kabinettet på RC7000. Her placeredes så en række små kolber med sukker og gær, og snart boblede det lystigt. (Mere end én undrende besøgende kommenterede den sælsomme ..vdre enhed" ved at citere Kim Larsens sang: ,,Det siger blip,blop og Gud hvor går det godt...........")

# ••• **TEMADAG OM EDB OG SKOLEN**

I dagene 23. - 26. sept. 1981 afholder BFU - Brancheforeningen for undervisningsmidler - en udstilling med tilhørende uddannelsesdage i Herning, normalt omtalt som U-81.

På udstillingen, der sædvanligvis er velbesøgt, tager man forskellige temaer op på de forskellige dage, og på dette års program står bl.a. EDB og SKOLEN.

Torsdag den 24.9.81 bliver temadag for edb, og om eftermiddagen afholdes en konference, arrangeret af BFU og Datalæreforeningen i fællesskab, om emnet.

Det endelige program for tema-dagen og for selve konferencen er ikke fastlagt endnu, men det skal nok vise sig, at det vil være umagen værd at komme til Herning den 24.9.81 .........

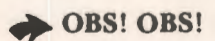

Stof til næste nummer af bladet skal være redaktøren i hænde senest mandag, den 17. august 1981.

## **Almindelige oplysninger om foreningen**

 $\mathbf{I}$ 

#### **Bestyrelsens sammensætning:**

Formand: ERLING SCHMIDT Revlingebakken 40, Il, 9000 Ålborg tlf. (08) 18 53 66.

Næstformand: JØRGEN F. HANSEN Midgårdsvej 7, 8600 Silkeborg tlf. (06) 812447.

Sekretær: FRITZ G. KNUDSEN Kollerupvej 17, 8900 Randers, tlf. (06) 43 49 04

Kasserer: TORBEN HØIRUP Karl Withsvej 2, 5000 Odense C, tlf. (09) 14 33 53.

HUGO JØRGENSEN Olivenvej 11, Helsted, 8900 Randers, tlf.  $(06)$  42 37 91.

GERD BELHAGE Slettebjergvej 7, 2750 Ballerup, tlf. (02) 97 10 46.

TORSTEN ALF JENSEN Langentarken 27, 5762 Vester Skerninge, tlf. (09) 24 22 35.

#### **Henvendelser til foreningen:**

Indmeldelser, adresseændringer o.l. til kassereren:

FORENINGEN FOR DATALÆRE OG ANVENDELSE AF EDB I **IINDERVISNINGEN** Rismarksvej 80, 5200 Odense V, tlf. (09} 168650.

eller til privatadressen.

Årskontingent: 110 kr. ind. blaå. Studerende 55 kr.

Øvrige henvendelser til formanden.

BLADET: Ansvarshavende redaktør:

TEDDY LANG PETERSEN Holstedvej 7, 5200 Odense V. tlf. (09) 169056.

Henvendelser vedr. annoncer/stof:

Til redaktøren.

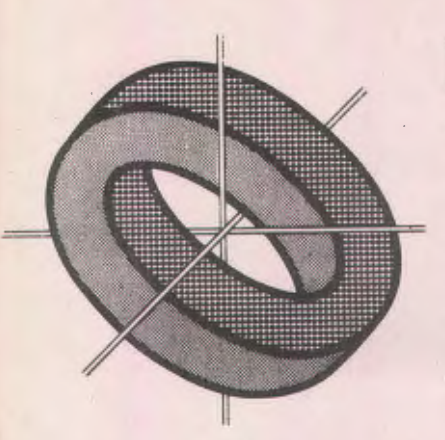

# **Er der noget at betænke sig på?**

Indførelsen af datalære i folkeskolen har med skiftende temperaturer været en lunken kartoffel i nu mere end. 10 år. Det er også mere end 10 år siden, at sagen blev taget op på officielt plan gennem nedsættelsen af Johnsen-udvalget i september 1970, og som bekendt anbefalede dette udvalg i sin betænkning fra 1972, at der blev åbnet for datalære som valgfag fra 8.klassetrin, og at. der så senere burde tages stilling til evt. placering som selvstændigt obligatorisk fag.

Desværre er det endnu ikke gået, som det blev anbefalet i Johnsen-rapporten, og da der heller ikke har været iværksat systematisk uddannelse af lærere til datalære, står vi i dag i en situation, der sådan set ikke er ret meget anderledes, end den man var i, da J ohnsen-udvalget afgav betænkning.

Selvfølgelig er der sket en del i de 10 år, bl.a. har der været en del vellykkede forsøg med datalære under Folkeskolens Forsøgsråd, og Danmarks Lærerhøjskole har heldigvis fortsat med aktiviteter på området, men bortset fra en række indhentede erfaringer, er startbetingelserne omtrent de samme, som de var i 1972.

Derfor kan det ikke undre, at man ender i den samme konklussion som Johnsen-udvalget:

1.) Der skal åbnes for datalære som valgfag.

• • •

2.) Senere skal der tages stilling til en evt. obligatorisk placering af visse emners behandling.

Denne løsning ligger lige for. Man må så håbe, at de forskellige beslutningstagere får øje på den, og ikke drukner sig for meget i principielle diskussioner om datalære for alle eller for de få, fagtrængsler og andre trængsler for ikke at tale om diskussionen om kreative contra boglige indslag i undervisningen - hvor datalære heldigvis kan være begge dele, og derfor må kunne stille alle tilpas Datalæreforeningen vil primært arbejde for legalisering af datalære som et valgfag.

En indførelse af datalære som valgfag vil efter foreningens opfattelse indebære en række fordele på kort sigt, og det vil ikke hindre den senere omvurdering, hvor der skal tages stilling til en obligatorisk indførelse af visse af emnerne.

Fordele vil bl.a. være:

Datalære kan tages op, hvor forudsætningerne for det er til stede, d.v.s hvor der er interesserede lærere med viden og uddannelse på området, og hvor der er sådanne muligheder for adgang til edb-kraft, at undervisningen kan gennemføres.

Udviklingen på området vil kunne komme til at foregå i en rolig takt, hvor anskaffelse af dataudstyr, efteruddannelse af lærere og fremstilling af undervisningsmaterialer kan finde sted parallelt med og baseret på yderligere indhentede erfaringer.

Nogle vil hævde, at datalære ikke bør placeres som valgfag, idet det så ikke er alle, der får viden om. området. Dette er selvfølgeligt rigtigt, men er det trods alt ikke bedre, at nogle får en viden om og en holdning til edb, i modsætning til nu hvor stort set ingen hører og lærer noget.Så må det heller ikke glemmes, at placeringen af datalære som valgfag kun skal være åbningen for emnernes behandling i folkeskolen.

Men lad os få den åbning NU. Den er på mange måder en slags forudsætning for, at udviklingen kan gå videre. Og at der åbnes for datalære som valgfag, forhindrer jo ikke den fortsatte diskussion af en evt. obligatorisk placering af nogle emner . •••

> Trods strejke og Jock-out på typografområdet er det lykkedes os at få dette blad udgivet. Skulle kvaliteten ikke være lige så høj som den plejer for så vidt angår opsætning og tryk, beder vi om forståelse fra læserne.

> > •••

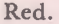

• :

# **En SIMULATOR**

- **et forsøg på at pille sjælen ud af datamaskinen.** 

Når man er nybegynder udi datalæren, har man en række problemer, hvis eksistens man senere er tilbøjelig til at glem me. Jeg er overbevist om, at det største problem nok er, at for at kunne forstå lidt mere komplekse processer, som de fremstår på run- time i en datamaskine så skal man have forstået, hvad der "egentlig " sker i maskinen under udførelsen af et program, m.a.o. man skal have forstået procesdynamikken, og her er det nemlig ikke altid nok, at man har modtaget undervisning i programmering ( og forstået principperne, samt opnået en vis øvelse i selv at programmere ) og i en datamaskines opbygninger ( lager, registre o.s.v.). Problemet er at få forbundet den detailviden, der er erhvervet på disse to områder.

Jeg tror, de fleste lærere i datalære har oplevet elever, som tilsyneladende har forstået principperne i en datamats opbygning, og som samtidigt er i stand til at skrive programmer af den mere enkle slags, men som pludselig laver underlige ting i deres programmer eller ved spørgsm ål afslører de mærkeligste vrangforestillinger om, hvad maskinen rent faktisk kan gøre, eller hvad der rent faktisk sker på run-time. En nærmere analyse af problemet vil tit vise - det er min erfaring - at elevens detailviden faktisk er til stede, men det glipper altså med at overføre den til den konkrete situation.

Problemet eksisterer på alle niveauer, hvor der undervises i datalære for begyndere. Jeg husker selv at have haft problemet, da jeg startede datalogi studiet på universitetet ( jeg kendte intet til programmering eller andre datalogiske emner på forhånd ). 10 - øren. faldt vist først et godt stykke henne i 1. studieår.

Som pædagogisk problem har emnet hidtil været ret upåagtet, den almindelige holdning til det har været, at det er noget der føser sig selv, når man har arbejdet længe nok med programmering.

Det gør det vel også - som så mange andre problemer - men det fritager bare ikke emnet for en viderebearbejdning i pædagogisk øjemed.

Mange af os, som underviser i datalære, har matematisk baggrund og glemmer måske tit, at der er en markant forskel på matematik og programmering: matematikken beskæftiger sig næsten udelukkende med statiske strukturer, mens programmering i sin natur er dynamisk. Hvis emnet programmering kun formidles som et statisk emne ( syntaks og semantik ), er man nødt til at forlade sig på den enkelte elevs selvstændige øvelser i programmering. Frugten af dette arbejde afhænger helt af samme elevs evne til, så at sige, at visualisere en dynamisk proces, nemlig afviklingen af en algoritme. Når det er konstateret, må det også være klart, at ikke alle programmeringsopgaver er lige velegnede som en hjælp til forståelse af samspillet imellem maskine og program.

Som emnet her er beskrevet tager det sig umiddelbart ud som et problem i pro grammeringsundervisning, som jo kun er en mindre del af undervisningen i datalære, når denne ikke direkte sigter imod en erhvervskompetance. Men emnets tætte sammenhæng med datamatens fysiske organisation gør det velegnet som middel til ar. få afmystificeret datamaskinen, få trukket sjælen ud af den, eller hvad man nu ønsker at kalde det. Det mål må være et af de fornemste, når man underviser begyndere i datalære.

Det følgende er et bud på, hvordan ·man kunne tackle problemet i begynderundervisningen i datalære. Emnet hedder: DESIGN & PROGRAMMERING AF EN SIMULATOR TIL EN SIMPEL DA-TAMASKINE. Undervisningsforløbet er afprøvet i forbindelse med den projektorienterede del af datalære på HF. Emnet var en succes, og jeg er sikker på at vi kom et godt stykke på vejen til afm ystifikation af datamaskinen. Jeg har dog ikke foretaget nogen konkrete målinger af effekten ( målt som f.eks. bedre forståelse for programmering og programafvikling ). Jeg håber, at andre ville kunne have glæde af emnet, som er særdeles velegnet til gruppearbejde ( i hvert fald programmeringsdelen ), da delopgaverne i arbejdet falder i ret klart afgrænsede dele, således kan det også blive et godt eksempel på struktureret programmering.

#### **FORUDSÆTNINGER**

Emnet var det sidste undervisningsforløb, d.v.s. at eleverne på det tidspunkt fra lærebogen kendte til, at et program gemmes i maskinens lager, at der findes regneregistre ( aritmetisk enhed ), at man skal bruge en instruktionstæller, at man skal kunne kommunikere med ydre enheder. Desuden havde vi arbejdet lidt med en assembly - kode fra lærebogen. Men nu skulle vi altså igang med vort eget maskinsprog.

#### **DESIGN**

Hvad skulle maskinen kunne? Vi var hurtigt enige om, at den skulle kunne det samme som en lommeregner - mindst. Det blev til +, -, J, **\***. Desuden: instruktioner til at få data ud og ind af maskinen ( i/o - instruktioner ) og til at hente og gemme data i lageret. Holdet skulle have lidt hjælp i form af et par småopgaver, for at indse, at vi manglede hop  $-$  instruktioner og enkelte andre.

Hvilke registre må vi udstyre maskinen med? Fra lærebogen kendte vi til funktionen af instruktionstælleren ( her kaldet SR for styreregister ), så en sådan måtte vi have. Men hvad med den aritmetiske enhed? Ofte består den bl.a. af flere forskellige registre med hver sine opgaver, f.eks. additionsregister og m ultiplikationsregister. For overskuelighedens skyld valgte vi dog at udstyre maskinen med et register: regneregistret ( RR ). På dette tidspunkt . løb vi ind i en diskussion om datatyper. M.a.o. skulle vi lade vores maskine kunne håndtere forskellige datatyper eller skulle den kun kunne ,; knuse tal"? Vi enedes om kun at lade den behandle reelle tal. Det var ikke nogen væsentlig begrænsning i forhold til formålet med undervisningeforløbet – men nok i forhold til vore oprindelige ønsker om, at den skulle kunnne mere end en lommeregner. For heller ikke at få kompliceret programmeripgen unødigt, enedes vi om at simplificere i/o på den måde, at al dataoverførsel imellem centralenheden og ydre enheder sker via RR. Yderligere to registre måtte med: OR og AR ( se afsnittet " Ordlængde m.m. " ).

Maskinens registerstruktur fremgår af denne figur:

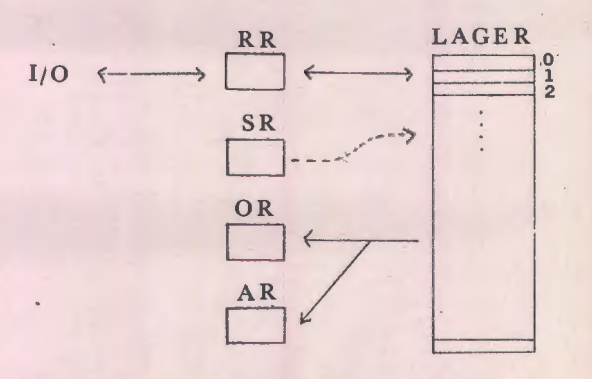

Nu var tiden inde til at teste funktionsdygtigheden af det design, vi var nået frem til, så vi gik i gang med konstruktion af flere små programeksempler af typen ,, indlæs to tal, adder dem og udskriv resultatet ", udskriv tallene 1, ..., 10, o.s.v. Her viste det sig hurtigt, at det foreløbige instruktionssæt, vi var nået frem til, ikke slog til, f.eks. havde vi glemt en stop instruktion, vi savnede en instruktion, som kunne anbringe et tal direkte i RR uden at indlæse det først ( direkte instruktion ), og vi savnede betingede hop instruktioner. Til slut nåede vi frem til dette instruktionssæt:

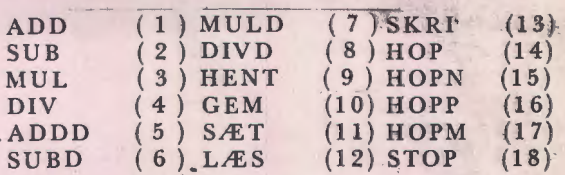

Vores instruktionscyklus så således ud: GENTAG

hent instruktion  $SR = SR + 1$ udfør instruktion INDTIL instruktion = STOP

Det er min vurdering, at det betaler sig at bruge god tid på dette sted i forløbet for at sikre sig at eleverne er helt fortrolige med instruktionscyklus'en og for at give dem øvelse i at skrive sm åprogram mer i assembly - kode. Hvor langt, man vil nå på dette punkt, må afhænge af tiden, og i hvor stort omfang man vil involvere eleverne i programmeringsfasen ( herom senere).

#### **ORDLÆNGDE m.m.**

I instruktionscyklus'en står " hent instruktion ". Denne rutine kræver nærmere forklaring, idet den indbefatter både overførsel af et ord i lageret og en afkodning i ordredel og adressedel, til hhv., OR og AR. Det er mindre væsentligt, hvor me get, man vil gøre ud af denne del. Da vi ikke havde gjort særligt meget ud af binære tal - eleverne vidste selvfølgelig, hvad en bit var - fandt vi her en god anledning til at tage emnet op. I første omgang skete det i form af en lille opgave: "Hvor mange bits skal vi bruge, hvis hver af vore ordrer skal have sit eget bitmønster? Find på et mønster til hver!!". Det viste sig at være en fin anledning til at arbejde lidt med de binære tal, fordi eleverne straks så fordelen i at ,, tælle binært " i stedet for at prøve sig frem med mønstre til de forskellige ordrer. Ordredelen af en instruktion optager altså her 5 bits, resten kan så bruges til adressedelen. Principelt er det selvfølgelig ligegyldigt, hvilken ordlængde man benytter, vi valgte her - af hensyn til programmeringen at lægge os fast på en bestemt ordlængde, nemlig 16 bits, og brugte lidt tid på at tale om de begrænsninger, det sætter m.h.t. adresseringsområde. Desuden brugte vi lidt tid til at undersøge talområdct som funktion af antallet af bits i et ord  $-$  men kun for heltallenes vedkommende, de reelle tal lod vi ligge.

#### **Programmeringen**

Denne del af forløbet kan gøres variabel i tidsforbrug, afhængigt af hvor skrap holdet er til at programmere. Men opgaven at programmere en simulator til denne maskine er så velstrnktureret · en opgave med rutiner på fra 3-4 programlinier til 60-100 linier, at selv svage programmører på holdet kan bidrage med noget. Den vanskeligste del af opgaven - som for læreren ikke skulle voide problemer - er at skrive loaderen/assembleren (her kaldet "indsæt program"). Jeg tog mig af den del af opgaven:

Indsæt program

 $plads = -1$ GENTAG plads = plads + 1 næste ord i lageret input ordre CASE ordre OF "add": **"sub":** 

(her læses eventuelle operan der og det korrekte bitmønster indlægges i lageret).

"stop": INDTIL ordre = "stop"

I fællesskab lavede vi på tavlen "hent ordre ", som blev noget i retning af:

 $a = \text{layer (SR)}$  ;hent lagerelement b= mod (a,1024) ;adressesedlen pilles ud OR =  $(a - b)/1024,6$  forreste bits i OR<br>AR = b  $.10$  bagerste bits i A  $\cdot$ 10 bagerste bits i AR

Også " udfør ordre " blev lavet i fællesskab:

CASE OR OF WHEN 1 exec add WHEN 2 exec sub

#### ENDCASE

Derimod blev rutinerne add, sub o.s.v. samt en initialiseringsru tine skrevet af eleverne, hvorpå vi i fællesskab samlede det hele. I det færdige program består hovedprogrammet af ,, indsæt program " og .. initialiser " efterfulgt af instruktionscyklus'en ( som vist tidligere) .

Tilbage stod nu en væsentlig del af programmeringen: nemlig tilføjelsen af yderligere kommentarer for at højne læsbarheden af produktet. Det havde vi et par gode timer med, idet vi måtte samarbejde en mængde forslag til et bru gbart hele. Indkøringen gik ret smertefrit - vi havde jo efterhånden fået korrekturlæst programmet ret grundigt. Desværre havde vi ikke COMAL til rådighed, men kun BASIC med alle de ulemper det giver ved konstruktioner af lidt større programmer ( for mange GOTO's og for dårlige faciliteter til konstruktion af underprogram mer ). Og så ville det jo også have været rart at have haft et udvidet arsenal af datatyper, især i en opgave af denne art - men det kan jo heller ikke COMAL TILBYDE!

Den sidste dobbelttime gik med at afprøve først nogle af vore gamle assembly  $$ programmer og med at skrive og afprøve et par nye, et arbejde eleverne kastede sig over med stor iver nu da der var mulighed for at få dem kørt også.

#### **ERFARINGERNE**

Vi brugte ialt 8 x 2 timer på projektet, så det var egentlig en del, vi nåede på den tid. Men det er kun muligt, når læreren som jeg gjorde det i dette tilfælde -- går styrende ind i programmeringsfasen. Men man behøver altså ikke afsætte et halvt år til et projekt af denne art! At vi så med fordel kunne have arbejdet med det i endnu længere tid, er en anden sag. Det viste sig nemlig, at de timer vi havde brugt i det foregående halvår på emnet maskinstruktur næsten havde været spildte i forhold til det store udbytte eleverne fik af em net nu, hvor de for alvor fik lejlighed til at arbejde med det.

Jeg synes også, det er en vigtig erfaring at gøre - og den er der nok mange andre, som har gjort rundt omkring  $-$  at selvom eleverne ikke selv udfører hele program meringsarbejdet, oplever de alligevel at være med, og det er ikke svært at forklare principperne i selv de vanskelige programafsnit. Gruppearbejdet omkring programkonstruktionen er jo også eksemplarisk i forhold til den praksis, der findes overalt i samfundet, hvor der arbejdes med EDB. Hvor vanskeligt det er at samarbejde forskellige folks bidrag til et samlet system herunder dokumentationen - fik vi også snust lidt til.

Begrebet simulation var en af de fluer, vi fik smækket ved samme lejlighed. Med vores program i lageret opfører maskinen sig nemlig pludselig som en KUK ( det kaldte vi vores maskine! ) i stedet for som en .METRIC. Desværre fik vi ikke tid til at gøre mere ved det emne. Det kunne ellers have været spændende. De erfaringer, eleverne gjorde under konstruktionen med KUK - simulatoren, havde givet gode forudsætninger for at forstå, at simulation af en anden datamat på en datamat ikke er principielt forskelligt fra simulation af et hvilketsomhelst andet sy\_ stem på en datamat.

Der er måske til slut grund til at nævne, at selvom mikrodatamaterne nu for alvor vælter ind i undervisningssektoren - det var de knapt begyndt på, da mit HF - hold arbejdede med dette emne -- så er emnet ingenlunde forældet. Integrerede kredse eller ej: de nye datamaters instruktionssæt tager sig stadig yderst,, klassisk "ud.

> FINN H. KRISTIANSEN, MARSELISBORG SEMINARIUM.

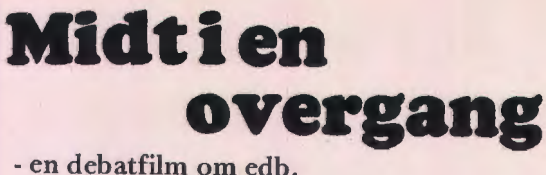

P:roduktion: Bent Barfod Film for Kommunedata og Statens Filmcentral 1980. Musik: Jean Michel Jarre. Tid: 18 min.

"Midt i en overgang" er ikke en undervisningsfilm i sædvanlig forstand, men en debatfilm. Selv betegner Bent Barfod filmen som "et forsøg på i en munter tone at give informationer og opfordre til at deltage i debatten om edb og samfund".

Ved en international industrifilmfestival i Køben- · ham i september 1980 fik filmen **ikke** mindre end 3 priser:

Førsteprisen i gruppen af film fra edb-branchen, den ene af festivalens to Grand Prix'er samt IQprisen, der *er* filmproducenternes egen anerkendelse til en kollega.

Filmen er udmærket og kan absolut anbefales til undervisningsbrug. På grund af sin stil og sine mange spørgsmål kræver den nok i højere grad end andre film at indgå i en sammenhæng i under- visningen, og tid må naturligvis afsættes til diskussion af filmens synspunkter og spørgsmål.

Filmen indeholdermange trickoptagelser. De fleste er fremragende godt lavet og mange er morsomme. Filmen er i hvert fald ikke kedelig.

filmens speakertekst giver et indtryk af filmens svnspunkter og spørgsmål: · .

"Menneskets egentlige særkende er dets evne til at skabe symboler, altså til at tænke abstrakt. Med så enkle tegn som O og 1 kan vi meddele os til liinanden. Der er ingen grænser for, hvad disse symboler sætter os i stand til. Derfor må vi selv trække grænserne, og vi må være sikre på at vore informationer er rigtige, før vi giver dem videre.

De gamle verdensbilleder var højst forunderlige. Jorden var flad som et landkort og søfolkene var svære at lokke ud på de store have, de var bange for at sejle ud over kanten. Så kom Columbus og gjorde jorden til en kugle. Det gav kun r.y næring til fantasien, og utrolige var de eventyr, der blev bragt til torvs. Polarforskernes trasken rundt på polerne gjorde folk bange for at jorden skulle tippe over, og Nansen fik skyld for det dårlige vejr i København. Fantasien har altid løbet fra forskningen, men forskningen har flere gange halet ind på fantasien.

Det tekniske eventyr var nøgternt, det søgte viden. Stort var tilbuddet, og ide'eme blomstrede. Industrien har givet os velstand, og samlebåndet

har gjort bilen til hver mands eje. Men har det bundet vores fantasi og taget interessen for arbejdet fra os? Det, som ikke er endt som gammelt jern, er nu museumsgenstande. Hvis flyvningen havde haft samme tempo på som elektronikken, kunne man i dag have fløjet rundt om jorden på nogen få minutter for en ti'er.

Ikke en gang hundrede år efter at den første pilot lettede fra jorden, landede man på månen præcis, hvor man havde tænkt sig takket være edb. Men også rumstationer bliver gammelt jern, og det, der står på månen, er allerede skrot.

Ligesom det store univers er mikrouniverset, det lille univers, uendeligt. Og jo længere vi trænger ind i det, jo større bliver vor viden.

Mikroprocessoren vil revolutionere vor hverdag og åbne en helt ny verden for os.

Det, som for få år siden fyldte en hel fabrik, kan nu ligge i hjørnet af en tændstikæske og er i stand til at mangedoble vor hjernes kapacitet.

Den menneskelige hjerne er i sig selv en datamaskine, så raffineret, at teknikken endnu ikke har kunnet gøre den efter.

Ligesom TV kan edb kun ses og høres. Der er ingen lugt, der er ingen smag, og der er heller ingen følelse.

Det er ikke nok at kunne trykke på knapperne, vi må trykke på de rigtige - der må være rimelighed i det. Vi må forstå, hvad vi laver, og bevare vore sind.

Det er et par millioner år siden, vi slap den nederste gren, og vores hjerne har tilsyneladende ikke udviklet sig meget siden. Men vi er nysgernge, og vi elsker at eksperimentere. Men tit bliver vi hængende i en enkelt god ide som hjulet, der h\_ar fået lov til at trække et endeløst net af motorveje, viadukter og skinner efter sig.

Hvad er det for et samfund, vi vil have;

Kan vi leve i et lykkeland og være kustoder i det forgangne,eller skal vi springe med på udviklingen? Er fremskridt traditioner på march?

Leder vi i fortiden efter fremtiden, eller bevæger vi os mod et samfund, hvor erfaringen ikke har nogen betydning?

Datamaskinen har det som tryllekunstnerens høje hat. Man kan ikke tage noget ud af den, hvis man ikke har puttet noget i den. Når vi så har bestemt, hvad vi vil putte i den, så kan klaveret skrive bogstaver, og skrivemaskinen spille klaver, og arkitekten kan digte huse.

Men bliver det ikke lidt koldt?

Kan vi bevare romantikken?

Og undgå misbrug?

Er vi bange for at blive brikker i et spil eller symboler i et system?

I skak er symbolerne faste, en bonde er en bonde, og en dronning er en dronning.

Vil vi miste vores identitet?

Vil vi gerne være anonyme?

Bliver vi et nummer i rækken?

Vil edb være i stand til at finde afgrunden i vores sjæl?

Hvad siger folk på gaden?

Hvad siger industrien?

Hvad siger kirken?

Hvad siger kunstneren?

Hvad siger filosoffen?

-- Enhver er sig selv nærmest.

Har han ret?

Den trojanske krig udbrød fordi prins Paris valgte skønheden frem for visdommen.

Hvad vælger de kommende generationer?

Det er dem, der tegner fremtiden.

Vi er midt i en overgang".

*] ørgen Ila nsen* 

Filmen udlejes gennem Statens Filmcentral

#### **NYE BØGER**

Liber Utbildningsförlaget i Stockholm har udgivet tre bøger, der er udarbejdet af en arbejdsgruppe ved Fortbildningsavdelingcn i Gåteborg. .

Bøgerne er udgivet for at hjælpe den matematikeller samfundsfaglærer, der skal i gang med emner fra datalæren senest i skoleåret 82/83.

Den første bog er - Datalära, en handledning -. Denne bog er tænkt anvendt som et videreuddannelsesmateriale for lærere, og den indeholder f.eks. metodiske forslag til datalære, både for 9.-10. klasse og for videreuddannelse. Der findes også en litteraturliste over svenske materialer til faget.

Bogen giver i det hele taget en bred baggrund for de aktiviteter inden for datalære, man har tænkt sig i vort naboland. .

De to andre udgivelser hedder - Programvara i Datalära -, henholdsvis - Elevhäfte - og - Lårarhandledning med programlistninger til ABC 80<sub>r</sub>. Listninger til Esselte 100 og 1000 samt til Sharp MZ-80 **K** fås også.

Her behandles emner som beregninger, simulering, sortering, datahåndtering, grafik, befolknings projektioner og husopvarmning. Elevmaterialerne og de tilhørende programmer er beregnet som støtte til den lærer, der ikke selv har mulighed for at udvikle materiale.

Materialet, der er udviklet under ledelse af Rolf Nilsson, virker tiltalende og må kunne gøre god fyldest i den dåtalæreundervisning, man har tænkt sig i Sverige (fra 12-14 timer og opefter).

Man kan få en god orientering óm datalærens vilkår i Sverige, men der er også gode ideer at hente for den interesserede. Det er således værd at anskaffe disse bøger. Forlagets adresse er:

> LIBER DISTRIBUTION Låromedelsorder 162 89 Stockholm tlf.: 08 - 739 91 00

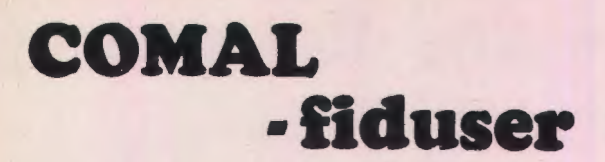

Hjørring Gymnasium er med 4 terminaler tilsluttet en RC 7000, og for 3-4 elever er en stor del af fritiden i de sidste par år benyttet i selskab med disse. Vi mener selv efterhånden at have lært COMAL rev. 1.27 at kende ud og ind, og de nye ting, vi opdager hen ad vejen, går da også lidt ud over det, vi kan læse os til. Det var f. eks. et problem for os, at et program, der indeholdt en DEFsætning, skulle stoppes, når funktionen skulle ændres (graf-program f. eks.). Det lykkedes os at finde følgende smutvej:

\* CREATE "FNX", 0  $\frac{1.181}{0010 \text{ DM}}$  **FS(**50) 0020 INPUT "F(X)=", F**\$**<br>0030 OPEN FILE(0,3) "FNX" 0040 WRITE FILE(0) "<12>0070 DEF FNF(X)=", F\$, "<13><10>" 0050 CLOSE 0050 CLOSE<br>0060 ENTER ''FNX'' OO70 REM PLADS TH. DEF-S. ETN.

Problemet ved dette er, at linienummeret i WRITEsætningen naturligvis ikke ændres ved RENUM-BER, og at der derved kan ske mærkelige ting. Det er dog til at overse, idet man f. eks. kunne anbringe definitions-proceduren øverst i sit program, hvor den ville være mindre "sårbar" mht. ændringer i linienumre ved rettelser i programmet. Denne fidus åbner også for mange andre muligheder. Bl. a. er det ved hjælp heraf muligt at execute'e et i en INPUT-sætning indtastet pro $cedurenavn$ , idet DEF FNF $(X)$ = blot skal udskiftes med EXEC. Der er mange andre anvendelsesmuligheder, men en af ulemperne er, at det tager fhv. lang'tid at åbne, skrive i og derefter ENTER datafilen.

En anden interessant opdagelse er følgende:

 $\bullet$  CREATE " FNX".0 \*DIM LOOKUP1\$(240)  $*LOOKU$   $P"$   $k$   $N X'$  $\bullet$  OPEN-FILE(0, 1) " FNN  $\bullet$  READ FILE(0)LOOKUPIS  $\bullet$  PAGE=0  $\bullet$ :LOOKI'PIS NAME ATTRIBUTE LENGTH INDEX BLENGTH LBYTE LBLOCK SEQ 1-:-.:x I\_JEK:'\ :,.· (100 0-, 001 ",'.! 11 000 6 !t • oono-, o 1 1 oo ooooi; PSTNR. RECSIZE NO.REC RAY 00002 :: 00005 : S  $0000 -$ 

Bemærk at der nu kommer "overskrift" på lookup'en (hvilket måske også var forventet, jfr. LOOKUP "\$LPT) Selvom LOOKUP ikke bruges i et program, kan FNX jo godt åbnes, og det giver f. eks. mulighed for automatisk at checke hvilke programmer eller filer, der står i subcataloget, om der er nogle "uregistrerede" filer eller få lookupudskrifter af bestemte filer under programkørsel, osv. MEN der er visse skavanker! Ikke alle programmer kommer altid med, og til tider dukker pludselig et SYS-program op midt i det hele. Metoden er altsånoget usikker, men kan benyttes.

Følgende lille streng-finesse er sikkert gjort af andre, som ville definere en strengvariabel "fra den gale ende":

00:!11 I .I I **\ S- "' .**   $\overline{a}$ 00:0 FRINT A**S**<br>00:0 LET A**S="e**", AS out the state of  $\overline{AB}$  **,**  $\overline{AB}$ 0/100 I.I-. I **.\' "' ",4. " .\S**   $-11<sup>2</sup>$ 

♦ ••••••••• -------<br>-------

Denne er brugbar, hvis en streg-ud skrift, ramme el. lignende skal ændres.

Til slut ea praktisk lille procedure, der kan bruges, hvis man har brug for at udvælge tilfældige elementer (tal) blandt N mulige samtidig med. at disse skal være forskellige. (F.eks. MASTER-MIND):

OOIO DIM  $\Lambda$  (10), HS( 4)<br>DOIO LET  $\Lambda$  522 193.156  $0030$  FOR  $X=1$ , TO  $+$ 0030 FOR X=1 TO +<br>'0140' = LET D=INT((7-X)#RND(0))+2<br>|0050 = LET B\$(X)=A\$(D)  $\overline{10000}$  . LET  $\overline{18000}$ ,  $\overline{8010}$ ,  $\overline{11}$ ,  $\overline{10}$ 0070 VEXT X

Denne lille ting har vi gang på gang gjort brug af og haft brug for i mange forskellige situationer. Måske er disse finesser alle kendt for læseren, men så kunne dette indlæg vendes til et spørgsmål: Er der andre uofficielle genveje at skyde i COMAL?

> *Martin Boje Christensen 3. u.F, Hjørring Gymnasium*

## \*\*\*\*\*\*\*\*\*\*\*\*\*\*\*\*\*\*\*\*\*\*\*\*

#### **ARBEJDSGRUPPE**

Vi er en arbejdsgruppe, der sammen med Forlaget Systime A/S Herning, har startet med at udarbeide forslag til undervisningsmaterialer til datalære i Folkeskolen.

Vi ønsker at have et godt udgangspunkt for undervisningen, når datalære indenfor overskuelig frem tid bliver indført i folkeskolen.

For ikke at begrænse os til en lille kreds, og dermed arbejde med er, snæver ideramme, forestiller vi os, at vi kunne udvide projektgruppen. ·

Såfremt du er interesseret i at arbejde i denne projektgruppe, enten fordi du har gode ide'er, allerede udarbejdede materialer eller sukker efter ny udfordringer, så hører vi gerne fra dig.

Du kan henvende dig både til Forlaget Systime A/S, Solbakken 21, Giellerup. 7400 Herning, tlf. (07) 11 91 87, eller til mig. Leif Pehrsson, Overlærer

> Parkvænget 32 8310 Tranbjerg J. Tlf.  $(06)$  29 02 20

# **Programmeringskonkurrence**

tion **IFIP** holder sin 3. verdenskonference om anvendelse af datamater i undervisningen, har der været afholdt en konkurrence i programmering for skoleungdom. Den danske konkurrence var organiseret af Datalæreforeningen, der havde nedsat følgende dommerkomite:

Professor H.B. Hansen,Roskilde Lærer Niels Tovgård, Odense Lærer Erling Schmidt, Datalæreforeningen

Der indkom i alt 18 forslag, hvoraf de fleste dreiede sig om matematik, spil eller fysik og kemi

Vinder blev den 18. årige Kaare Danielsen fra Holte Gymnasium.

Om hans program udtaler dommerkomiteen:

Kaare Danielsen har lavet et program der e1 imponerende i mere end en henseende. Hans beskrivelse af programmet og dets anvendelsesområde er et forbillede i klarhed og forståelighed. Selve programmet er velstruktureret og velkommenteret, og opfylder i det hele taget de professionelle krav man plejer at stille til en programmørs arbejdsresultat. Programmets almene anvendelighed er særlig imponerende. Det handler om undersøgelse af egenskaberne ved matematiske funktioner. Foruden at få tegnet funktio• nerne som en kurve, kan man også finde tangenthældning i frit valgte punkter, arealer af lukkede områder, asymtoter, maksimums- og minimumspunkter, o.s.v. Ved sit valg af beregningsmetoder til løsning af disse opgaver viser Kaare Danielsen et dybtgående kendskab til de numeriske metoder man må anvende når man arbeider med en datamaskine - et område der ellers ikke indgår med stor vægt i gymnasiets matematikpensum. Programmets omfattende anvendelighed kan måske bedst illustreres ved at nævne, at flertallet af de opgaver der stilles til studentereksamen i matematik, kan løses mere eller mindre fuidstændigt ved hjælp af Kaares program. Men dette er ikke alt. Hans egne eksempler på programmets anvendelse viser på meget overbevisende måde at programmet kan finde anvendelse inden for en lang række af gymnasiets fag.

Der er derfor ingen tvivl om at Kaare Damelsens program er værdig vinder af konkurrencen.

Vi har bedt Kaare om kort at beskrive funktionen af det vindende-program. Den følger her:

**Kort beretning om funktionsanalyseprogrammet.** 

Programmet er et standardprogram til numerisk funktionsanalyse og graftegning af reelle funktioner af en variabel. Man definerer først den

I anledning af at den internationale dataorganisa- funktion, man vil undersøge, hvilket kan gøres<br>tion IFIP holder sin 3. verdenskonference om an- på forskellige måde. Man kan derefter Beregne funktionsværdier.

> Analysere funktionen numerisk. Hvis brugeren har defineret endepunkter, beregnes funktionsværdier og differentialkvotienter i disse, ellers undersøges skrå asymptoner og om  $f(x) + \infty$  for x **-i,** ±oo. Derefter undersøges funktionen for nulpunkter, ekstremumspunkter og lodrette asymtoter.

> Tegne grafer for funktionen i et defineret interval på skærm eller printer. Programmet finder eventuelt selv y-området og sætter selv enhedsstreger på x og y-aksen.

> Man kan ikke blot behandle funktionen selv, men også differentialkvotienten og stamfunktioner til denne. Programmet kan altså tegne differential og integralkurver og integrere. Programmet kan også løse ligninger og uligheder, f.eks. af formen

 $f(t) dt = a$  hvor x<sub>0</sub> og a er konstanter Xo

Programmet kan faktisk løse lidt under halvdelen af opgaverne i et studentereksamenssæt.

Jeg konstruerede programmet for ca. 1 1/2 år siden, fordi jeg ofte havde brug for at lave en graf over en matematik funktion. Samtidig indbyggede jeg funktionsanalysen. Idéen var én gang for alle at lave et standardprogram, der skulle kunne bruges til alt. Da jeg senere skulle lave et geografispeciale og havde brug for grafer i massevis, lavede jeg en version, der kunne anskueliggøre datamængder grafisk.

Programmet har adskillige gange været brugt i unc!ervisningen, først og fremmest fordi det er lettere at lave en edb-graf end at tegne en selv. Simple programmer til f.eks. numerisk løsning af differentialligninger bliver langt mere værdifulde, når man kan præsentere resultaterne gra-. fisk. Programmet har således været brugt i matematikundervisningen, i fysikundervisningen til anskueliggørelse af forskellige fysiske fænomener, til fysikrapporter m.m...........

\*\*\*\*\*\*\*\*\*\*\*\*\*\*\*\*\*\*\*\*\*\*\*\*\*<br>ANVENDELSE AE RC 702

På Rismølleskolen i Randers anvender man en RC 702 i dansk- undervisningen i 5. læseklasse. Eleverne har anvendt systemet i 3 mdr., og en skolepsykologisk testning har for nylig vist, at eleverne har gjort dobbelt så store fremskridt som normalt indenfor de elementære færdigheder.

### **COMAL 80 - hvorfor og hvordan** af Børge Christensen

(Fortsat fra sidste nr.)

De versioner af COMAL-80, som hidtil er blevet implementeret, er alle udstyret med et simpelt. men ret effektivt fil-håndterings-system. Det lykkedes desværre ikke for arbejdsgruppen at nå frem til et endeligt forslag til et filsystem, skønt man i grunden var tæt på at være enige. På grundlag af allerede eksisterende idéer og notaterne om disse, findes der dog nu en faktisk standard, udtrykt i de allerede kørende systemer. Fælles for disse er, at man kan skrive såvel program- som datafiler i det ydre lager, og at dette kan ske enten i tekst-format (ASCII-format) eller i internt format (binær-format). Man synes også at være enige om, at

 $\frac{104}{0.20}$  KEPEAT AND OF  $-0$ , ADRS OF  $20$ , BYS OF 20 REPEAR<br>FANT LHA\$(147) //CLEAR SCREEN//<br>FOR 1: 1 TO 10 DO PRINT //10 LIN, NED//<br>PRINT "1 = OPRET NY LISTE"<br>PRINT "2 = SLEI ADRESSAT"<br>PRINT "4 = SLEI ADRESSAT"<br>FRINT "4 = SLEI ADRESSAT"<br>FRINT "4 = SFOP"<br>FRINT "5 = STOP"  $O(10^{12} \text{m})$  $001$  $00%$ **OAO** ones 0090 Of G **ESTAT**  $0110$ PRINT INFUT " " JOB 0130  $0140$ CASE JOB OF 0150 WHEN 1  $0160$ EXEC OPRET WHEN 2 0170  $0180$ EXEC INDSEI 0190 WHEN 3  $0200$ EXEC SLET  $0210$ WHEN 4  $0270$ EXEC LISTE 0230 WHEN 5 0240 STOP 0250 OTHERWISE<sup>.</sup>  $0260$ //GENTAG JOBKALD// ENDCASE 0270 0280 UNTIL FALSE 0290  $\prime$ 0300 PROC OPRET ROG UPRE!<br>OPEN 2,"ADRESSER",RANDOM 80<br>INPUT "NAVN............": N 0310 0320 's NAVNE 0330 WHILE NAVNS<>"" DO ILLE NAVNSKSMM DU<br>INPUT "ADRESSE.........": ADR\$<br>INPUT "POSTNR, BY......": BY\$ 0350 0360 0370  $I := I + 1$ WRITE FILE 2, I: NAVN\$, ADR\$, BY\$<br>INPUT "NAVN.............": NAVN\$ 0380 0390 0400 ENDWHILE 0410  $MAX = T$ 0420 WRITE FILE 2, 1: MAX CLOSE 0440 ENDPROC OPRET 0450 // 0460 PROC INDSET 0470 //OVERLADES TIL LÆSEREN// 0480 ENDPROC INDSET 0490 //<br>0500 PROC SLET 0510 //OVERLADES TIL LÆSEREN//<br>0520 ENDPROC SLET 0530 0540 PROC LISTE PRINT CHR\$(147) //CLEAR SCREEN//<br>PRINT "1 = SKÆRM"<br>PRINT "2 = PRINTER" 0556 0560 0570 0580 PRINT PRINT<br>
FENNED-2 THEN SELECT OUTPUT "LP"<br>
IF ENNED-2 THEN SELECT OUTPUT "LP"<br>
OPEN 5, "ADRESSER", RANDOM 80<br>
FOR IT=2 TO MAX DO<br>
READ FILE 5, I: MAY<br>
READ FILE 5, I: NAVN\$, ADR\$, BY\$<br>
PRINT NAVN\$<br>
PRINT ADR\$<br>
PRINT ADR\$<br>
PR 0590 0600  $0610$ 0620  $0630$ <br> $0640$ 0650 0660 0670 FRINT BIR<br>FOR LN:=1 TO 3 DO PRINT //3 LIN.//<br>IF ENHED=1 THEN INPUT BY\$ //VENT PA RETURN// 9680 0690 NEXT 1 0700 0710 CLOSE SELECT OUTPUT "DS" 0720 0730 ENDFROC LISTE  $07407$ 

LIST "filnayn"

skriver et program ind i det vdre lager i tekstformat, mens

ENTER "filnavn"

omvendt læser et program ind fra det ydre lager, når dette program står skrevet i tekst-format. Hvis et program skrives i det ydre lager med kommandoen:

SAVE "filnavn"

bliver det repræsenteret i internt format og kan kun læses ind i arbejdsområdet med kommandoen:

#### LOAD "filnavn"

For brugeren er det tilstrækkeligt at vide, at SA-VE og LOAD kommandoerne normalt giver anledning til hurtigere operationer end LIST og EN-TER kommandoerne, men at LOAD kommandoen sletter det nuværende indhold af arbejdslageret, hvad ENTER kommandoen ikke gør. Hvis man skal sammenflette programmer, er man altså henvist til at bruge LIST/ENTER-parret..

#### **CHAIN**

Et program, som står skrevet i en fil, kan også kaldes op og startes af et andet program med sætningen:

#### CHAIN "filnayn"

Et program, der på denne måde skal bruges som "ydre procedure", skal stå skrevet i internt format, dvs. det skal være skrevet ind med LOAD-kommandoen. I et enkelt af de systemer, der kører COMAL-80, nemlig CBM's, kan CHAIN også bruges som kommando.

#### **LÆSNING OG SKRIVNING**

Hvis man ønsker at skrive eller læse i en datafil, skal denne først åbnes med en sætning, som denne

OPEN 'numerisk udtryk'," 'filnavn' ",'måde'

Sætningen knytter en kanal med nummeret, givet ved 'numerisk udtryk' (en konstant, en variabel eller en formel) til den fil, der er angivet ved 'filnavn'. Filen kan åbnes i forskellige måder, nemlig READ: læsning i en sekventiel fil WRITE: skrivning i en sekventiel fil APPEND: skrivning i forlængelse af allerede oprettet sekventiel fil.

RANDOM 'postlængde': skrivning eller læsning i en fil med direkte tilgang.

Det bemærkes, ai postlængden altid skal angives efter nøgleordet RANDOM (antal bytes).

Eksempel:

OPEN 2, "MEDLEMMER", RANDOM 80

BEMÆRKNING. 'filnavn' kan i nogle versioner indeholde oplysninger om den ydre enhed, i hvilken filen skal skrives eller læses. I RC 702-CO-MAL-80 og CBM-COMAL-80 kan man endvidere forsyne filnavnet med et præfix, som bevirker, at evt. eksisterende udgave af filen slettes, når der skrives i den påny. I RC 702-COMAL-80 bevirker således sætningen:

OPEN 2,"NEW. MEDLEMMER", WRITE

at filen MEDLEMMER kan overskrives uden videre, og noget tilsvarende bevirker i CBM-CO-MAL-80 sætningen:

OPEN 2."20: MEDLEMMER", WRITE

Der er planer om at ændre CBM-COMAL-80, så den tillader helt samme skrivemåde som RC 702-COMAL-80.

Ved skrivning i sekventielle filer kan man benytte sætningerne:

PRINT FILE 'numerisk udtryk': 'feltliste' WRITE FILE 'numerisk udtryk': 'feltliste'

PRINT FILE sætningen skriver data på tekstform, mens WRITE FILE sætningen skriver data på binær form. Det numeriske udtr vk angiver kanalnummeret på den fil, man ønsker at skrive i. Den anførte 'feltliste' er en liste med de værdier (angivet ved konstanter, variable eller udtrvk), som skal skrives i filen.

Ved skrivning i filer med direkte tilgang kan man benytte sætningen:

WRITE FILE'numerisk udtryk','postnummer': 'feltliste·

Eftersom der er tale om filer med direkte tilgang, skal der naturligvis angives postnummer, og det sker med en (numerisk) konstant, en variabel, eller et udtryk.

Eksempler:

FOR  $I:=1$  to MAXNR DO WRITE FILE 2: N *\$* {I), K {I)

FOR I:=l TO MAXPOST DO WRITE FILE  $5$ , I: MEDLNR (I), NAVN \$ (I),  $AFD$   $R$   $(I)$ ,  $I$ ,  $K$   $(I)$ 

#### NEXT<sub>I</sub>

Ved læsning i sekventielle filer benytter man sætningerne:

INPUT FILE 'numerisk udtryk': 'felter' READ FILE 'numerisk udtryk': 'felter'

Her er 'felter' en liste med variable, der får tildelt de indlæste værdier.

Ved læsning i filer med direkte tilgang benytter man sætningen:

READ FILE 'numerisk udtryk','postnummer': 'felter'

Eksempler:

 $I:=1$ WHILE NOT EOF (5) DO READ FILE  $(5)$ , I: MEDLEM  $$$   $(1)$  $I:=I+1$ ENDWHILE

READ FILE 2, 1: MAX  $F$ OR I $= 2$  TO MAX DO READ FILE 2, I: N \$ (I), T **1** (I) NEXTI

#### **LUKNING**

Når man er færdig med at læse eller skrive i en fil, lukker man den med en af sætningerne:

CLOSE. CLOSE 'numerisk udtryk'

Når den første bruges, lukkes alle filer, der måtte være åbnet. Når den anden bruges, lukkes kun den fil, hvis kanalnummer er angivet ved det numeriske udtryk.

Eksempel:

CLOSE 3

#### **SLETNING**

I ICL-COMAL-,,næsten 80" og i RC 702-CO-MAL-80 kan man slette filer af alle typer ved at bruge:

DELETE "filnavn"

der kan optræde både som kommando og som

sætning. I ICL-COMAL findes der nogle særlige regler for filnavnet, når det bruges i en DELETEkummando eller -sætning.

#### **AFSLUTNING**

Ovenstående korte gennemgang gør naturligvis ikke krav på at være udtømmende, men skulle blot give en nogenlunde almen beskrivelse \_af de vigtigste fil-sætninger og -kommandoer i eksisterende versioner af COMAL-80. Læseren bør hæfte sig ved sætningernes opbygning mere end ved den omstændighed, at en version har et komma her og måske mangler et kolon hist. Som altid er der kun et sted, man kan forvente - forhåbentligt - at få alle detaljer oplyst, nemlig i firmaernes manualer. Det har dog været meget opmuntrende for undertegnede, at man har kunnet enes så langt, som tilfældet er.

Som eksempel på brugen af filer i COMAL-80 er vedlagt et lille program, der kan bruges til skrivning af adresselister.

Den næste artikel om COMAL-80 hedder: Hvad der ikke kom med i denne omgang.

#### \*\*\*\*\*\*\*\*\*\*\*\*\*\*\*\*\*\*\*\*\*\*\*\*

#### **MANUSKRIPTER**

Redaktøren begynder igen at mangle stof. Går du med en eller anden ide, har du prøvet noget indenfor faget datalære eller anvendelsen af edb, er der et af de tidligere indlæg, du godt kunne tænke dig at svare på eller er der andet du godt ville indvie dine kollegaer i, så fat pennen eller skrivemaskinen og send det ind til redaktøren. Du har hele sommeren til det, dead - line for næste nummer er først midt i august.

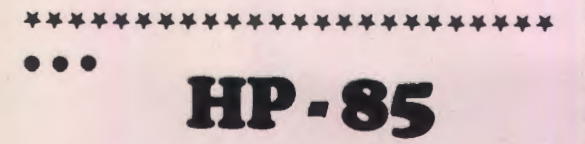

#### Af Peter B. Yde

HP-85 er en handy mikrodatamat fra Hewlett-Packard. I en enhed (kasse); der vejer 8 kg., er samlet en centralenhed, tastatur, skærm, printer og en kassetteoptager, der kan sammenlignes med en diskstation. Den er programmerbar i en udbygget BASIC-version med bl.a. en fin grafik og gode fejlretningsmuligheder. Hele herligheden koster omkr. 30.000 kr. med moms.

#### **HARDWARE**

Datamatens dimensioner er 45 x 42 x 16 cm. Og som nævnt vejer det hele kun 8 kg.

Centralenheden indeholder 16 Kbytes, der kan udvides til 32 Kbytes. Efter mine målinger er maskinen en lille smule langsommere end visse andre mikrodatamater, men kun lidt. Den arbej-· der til gengæld med 12-cifrede tal. Cifferlængden kan dog afskæres til 5 v. hj. a. erklæringen SHORT.

Til forskellige tidspunkter har jeg haft forskellige eksemplarer af HP-85 (jeg har vist arbejdet med 6 maskiner), og jeg har haft lejlighed til at teste den grundigt. Ikke på noget tidspunkt har jeg været ude for, at en HP-85 udviste funktionsfejl. Overhovedet! I 1979 og 1980 har jeg testet en halv snes mikrodatamater, og kun HP-85 har jeg ikke på en eller anden måde haft problemer med, når jeg under problemer foruden funktions- . fejl indregner fejlanvisninger i manualer og bøvl med at forbinde enheder og at få dem til at fungere. Da mine undersøgelser ( der har været bragt i "Elektronik" og "Populær Radio") omfatter markedets vigtigste selvstændige, fuldt udbyggede mikrodatamater, vil det dog være rimeligt at nævne, at der er flere maskiner, jeg i denne forstand har meget lidt at udsætte på. F.eks. , fandt jeg på ABC-80 blot en enkelt fejl.

HP-85's tastatur er velforsynet med taster. Der er taster for visse kommandoer som f.eks. NEW (der dog kaldes SCRATCH) og LOAD. Der er fine cursor- (markør-) betjeningsmuligheder. Anslaget af tasterne er behageligt. Maskinen er forsynet med mange tegn, også Æ, Ø og A. Det kræver dog anvendelse af tre taster f.eks. at indtaste et Æ.

Skærmen er på 5 tommer diagonalt - dvs. lille. Den har 16 linjer á 32 tegn. Benyttes den til grafik, er der imidlertid. 192 x 256 punkter på skærmen, hvilket er mange. Punkterne står pænt på skærmen, og det vil sige, at også tekst står meget klart. Man kan desuden ved betjening af en enkelt taste rulle de fire foregående skærmbilleder frem.

HEWLETT-PACKARD laver selv maskinerne fra ende til anden. Maskinens kassetteoptager er således en specialitet for firmaet. Den er praktisk talt lige så hurtig som en floppy diskstation. Det tager kun 4-5 sekunder at overføre et program fra hurtiglager til bånd eller omvendt. Desuden kan data lagres på båndet både sekventielt og som

random acces filer. Der er gode sikkerhedsmuligheder for lagring af programmer og data på bånd.

Hvert bånd er på omkring 200 Kbytes, hvilket også er sammenligneligt med floppy diskenes størrelser. De koster imidlertid med moms omkr. 200 kr./bånd, dvs. noget mere end floppy diske. Desuden vil man også kunne savne to stationer, f.eks. hvis man ønsker at tage sikkerhedskopier.

Printeren er en termoskriver, hvis tegn er lavet ud fra en 5 x 7 matrix. Mens kassettebåndene ikke er helt lydløse, er printeren det til gengæld næsten. I programmer skrives der PRINT-sætninger, når udskrifter ønskes på printeren, og DISP- sætninger, når udskrifter ønskes på displayet (skærmen). På printeren er der 32 tegn/linje ligesom på skærmen.

Datamaten kan udbygges med forskellige enheder. Bl.a. fås en række forskellige ROM's i Read Only Memories), der let stikkes ind bag i maskinen. Der er f.eks. en ROM for matrixtegning, hvilket er nyttigt for den, der skal arbejde med omfattende systemer af-lineære ligninger. Desuden findes der flere forskellige disktyper, som kan kobles på datamaten, både store og små. Der kan kobles en plotter til. Endelig kan diverse instrumenter og maskiner tilsluttes til maskinen via en serie I/O-porte.

#### **SOFTWARE**

Maskinens BASIC er omfattende og god. Den indeholder alle de gængse sætninger, kommandoer og funktioner og flere til. Nedenfor anføres nogle eksempler, der illustrerer, at der findes mere end det sædvanlige i sproget. Det skal understreges, at der kun er tale om eksempler.

Der er f.eks. toner på datamaten, hvilke fås frem v.hj.a. BEEP-sætninger. Efter en ide fra et langt mere udbygget og bedre program lavet af Mogens Møller Nielsen i Sønderborg på PET-datamaten lavede jeg et lille simpelt program til min 6-årige datter, Mette. Det ser sådan ud:

```
ic Phil
                           n.,. i..... E 
  00 PEM - EFTER IDE FRA<br>10 REN MOGENS MOLLER NIEL:
 50 REM
   :e RANDOMII: .<br>:0 BEEF 10, 1000 & SEEP 3
  -0 FOR 1=1 :0 700 0 PEXT<br>00 T=1NT/10%RND++1
 29 FOR 1-1 TO 1<br>30 BE2P 199 290
148 HEYT<br>158 CLEAR
 ~50 THPUT $<br>~@ 'F T=8 THEM 00
 196 BEEF 1030,15
```
Det vælger et tilfældigt tal, som omsættes til et heltal mellem 1 og 10 (sætning 100). Maskinen giver nu lige så mange pip fra sig (sætning 120-140), som heltallet angiver. Det er så Mettes opgave at finde ud af, hvor mange pip, der var tale om og at skrive det tilsvarende ciffer ind på maskinen (sætning 160). Hun bliver belønnet med tre stigende toner (sætning 80), hvis hun svarer rigtigt, og straffet med et kort brum (sætning 180), hvis hun svarer galt. ( Det første af tallene efter BEEP angiver tonehøjden, det andet tonens længde. Sætning 80 er en nultipel-sætning, hvor adskillelsestegnet er det såk. at-tegn og ikke som på mange andre maskiner kolon .) -Med mindre man er vældig stiv i sammenhængen mellem frekvenser og tonehøjder og hvem er det? -, er det lettest at prøve sig frem, når man vil angive tonehøjde og tonelængde i BEEP'ene.

RND-funktionen synes at være god. Jeg har i hvert fald testet den med det program, **H.B.**  Hansen angav i Datalære nr. 4, septemper 1979, p 8-10, og der var ikke det ringeste at udsætte p å resultatet.

Grafikken er en stor styrke ved datamaten. Følg. program tegner f.eks. et ur, hvori brugeren kan specificere viserens placering:

```
10 PEN : 0 GOLEAR<br>20 SCALE -2,2,-3/2,3 2
   30 DEG<br>40 : URET TESNES<br>50 FOR M=0 10 360 STEP 6<br>50 MOVE SIN(M),COS(M)<br>70 IDRAW SIN(M)-50,COS(M)/50
   30 !FM MOO 5 T~EN 100 
·::10 TDPAl•J ::;It!(r·1. 15 ,::(1 ·~ : 1M .. •• 15 
100 NEXT M
!10 FOP !=1 TO 12 
120 NOVE 1.3*SIN(30*I-,1.3*COS(3)
 O*I)<br>130 LHBEL VAL$(I)<br>140 NEXT I
150 ALPHA
 160 DISP "INPUT TID: HH MA"<br>170 INPUT T<br>180 GOSUB 1000
190 PAUSE
200 PEN -1
210 GOSUB 1000
220 PEN
230 GOTO 150
1000 REM TEGNING AF URETS VISERF<br>1010 MOVE 0,6
1020 H=30*IP1030 M≂6≭FP(1)≭100<br>1040 DRAW .7≭SIN(H+M/12\).7≭Cos<br>=H+B/12)
:050 MOVE 0 0<br>1060 DRAW : 9*SIN(M), 9*COS(M)<br>1070 RETURN
```
Svares der f.eks. ,,12.15" på spørgsmålet (sætning 160-170), fås følgende tegning (efter kopiering over på skriveren):

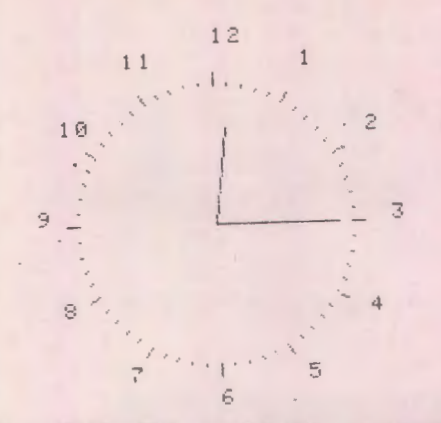

PEN-, MOVE-, IDRAW, DRAW og LABEL-sætningerne bruges til tegning, og der *er* væsentlig flere end disse. Lad os tage *et* par eksempler på anvendelser af disse sætninger: I sætning 60 føres "pennen" over i positionen (sin(M), cos (M)). I sætning 70 og 90 tegnes minut-mærker på skiven, men v.hj.a. sætning 80, hvor der foregår en modulusregning, tegnes der kun lange mærker med 5-minutters intervaller. I sætning 130 skrives cifrene ind.

Der er ikke grund til at trætte med flere eksempler på sætningernes virkemåde. Tag blot programmets fremmedartethed som udtryk for, at maskinens BASIC er særdeles udbygget!

En anden stærk side ved HP-85 er dens feilbehandling. Laver man grammatiske fejl under mdtastningen af programmet, kommer der en fejludskrift, og cursoren går op under det sted, hvor fejlen formodes at være (og i reglen også er). Resten· af fejlene findes let under kørselen af programmet. Der er 92 fejlmeldinger. Skulle det stadigvæk knibe, kan man betjene sig af TRACE-ordren, der sikrer, at man følger sætningerne en for en, efterhånden som programmet afvikles. Programmet pyntes let op v.hj.a. DELETE- og RENUMBER- ordrerne.

Også sætningerne til anvendelse af disken er i orden, og der findes den fortræffelige CHAINsætning, hvormed programmer kan bringes til at køre efter hinanden uden brugerens indgriben, på maskinen.

Mens maskinen har brugerdefinerbare taster ligesom HP-lommeregnerne, savnes der GETsætninger, hvormed et enkelt tegn kan tastes ind uden anvendelse af RETURN-tasten. Endvidere er BASIC'en ikke struktureret som CO-MAL. Det nærmeste, den kommer i den retning, er i form af IF ... THEN ... ELSE-sætninger.

Der findes forskellige programpakker til maskinen, bl. a. til lineær programmering, til statistik og til BASIC-træning.

Dokumentationen er pletfri. Den er letlæse-

lig, fejlfri, mangelfri og har perfekte oversigter og registre.

#### **HELHEDSVURDERING**

Der er tale om en særdeles handy maskine med en rimelig kapacitet, et hurtigt bånd og en rimelig god skriver, alt i en enhed.

I kraft af en god BASIC, en god fejlbehandling og god dokumentation er den meget behagelig at arbejde med. Den arbejder fejlfrit.

Blandt markedets mikrodatamater er HP-85 i skrivende stund (januar 1981) den, der imponerer mest. For undervisere er især prisen .

(ca. 30.000 kr.) og skærmens størrelse (5 tommer) vægtige ulemper ved maskinen. For ingeniører uden *de* store midler er den fin-fin.

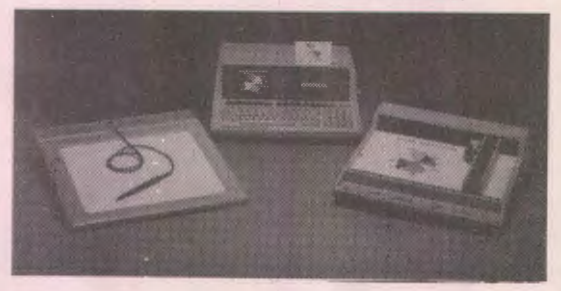

Med venlig HP-85 grafisk hilsen

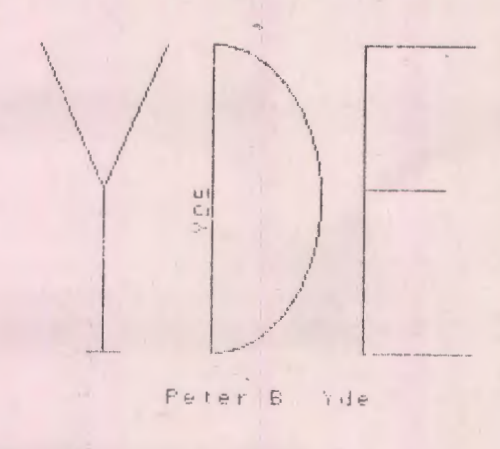

### **Vedr. manuskripter til Datalære**

Maskinskrevne manuskripter er velsete. Håndskrevne manuskripter må være letlæselige, og kun den ene side af papiret bør forsynes med tekst.

Ønske om bibeholdelse af afvigelser fra den "gængse" retskrivning og/eller tegnsætning bedes angivet på manuskriptet.

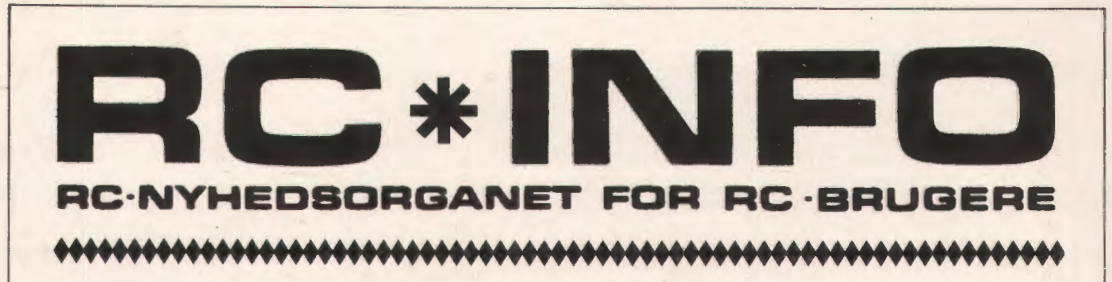

#### **RC 701 KAN OPDATERES**

Da de første RC 700 microdatamatsyste• mer blev sendt på markedet, havde man end· nu ikke fundet på PICCOLO navnet. Men navnet er ikke den eneste ting, der skiller. F. eks. er portnumrene forskellige på RC 701 og på RC 702.

Det er selvfølgeligt uhensigtsmæssigt at have to forskellige sæt portnumre, specielt hvis man har RC 701 og RC 702 stående ved siden af hinanden.

Derfor har de pionerkunder, der var først ude og kom i besiddelse af RC 701, fået et tilbud om en mindre ombygning af deres RC 701, så den bringes i overensstemmelse med RC 702.

#### **RINGKØBING AMT VÆLGER RC 700**

Allerede for flere år siden begyndte man i Ringkøbing Amt at interessere sig for den kommende udvikling indenfor undervisnings· sektorens brug af datamatisk udstyr, dvs. specielt MIKRODAT AMATSYSTEMER.

Amtet nedsatte en arbejdsgruppe, som fik til opgave at fremlægge et forslag til, hvor· dan denne udvikling skulle ske indenfor Ringkøbing Amt. Arbejdsgruppen indså hurtigt, at man måtte standardisere skolcrnes indkøb af udstyr, idet udvikling og udveksling af undervisningsprogrammer ellers ville blive en uoverkommelig opgave.

Amtscentralen i Herning skal fungere som programbibliotek, og skolerne vil her kunne rekvirere programmer på samme måde, som man låner bøger, dias, videobånd m.v. I første omgang distribueres programmerne på disketter, og når brugernes antal bliver tilstrækkelig stort, vil man etablere et egent· ligt datacenter, hvorfra programmer kan transmitteres via telefonnettet. Dette datacenter skal desuden løse en række administrative opgaver på amtscentralen, f.eks. udlånsstyring.

Da programudveksling ikke umiddelbart er muligt mellem forskellige maskinfabrikanter, besluttede man sig for kun at satse på et Mikrodatamatsystem.

I 1980 iværksatte man en kravspecifikation, idet man skulle sikre sig, at det valgte udstyr kunne opfylde skolernes krav. Dette arbejde blev foretaget af en mindre arbejds· gruppe med repræsentanter fra alle de skoleformer, som amtscentralen har blandt sine brugere. Maskinudvælgelsen sluttede med, at man i slutningen af 1980 anskaffede nog· le maskiner, for at kunne afprøve dem i praksis på forskellige skoler. Resultatet forelå i april 19 81 , og der var ingen tvivl om, at det system man ville vælge var RC 700 Mikrodatamatsystemet fra A/S Regne· centralen af 1979.

RC 700 vil således være den eneste data· maskine, som amtscentralen vil tilbyde programmel. Ligeledes vil Ringkøbing Amt kunne købe RC 700 til egne skoler, f.eks. gymnasierne, ligesom man ved, at de kommunale folkeskoler vil gøre det samme. Der er ingen tvivl om, at aktiviteterne i Ringkøbing Amt vil få stor betydning for udvikling i resten af landet. Ringkøbing Amt har allerede etableret kontakt til 5 byeme, dvs. skolevæsnerne i Ålborg, År· hus" Odense, Randers og Esbjerg, ligesom flere andre amter vil vælge samme løsning som Ringkøbing Amt.

Yderligere information om aktiviteterne i Ringkøbing Amt, kan fås ved henvendelse til Bent Kristensen, Amtscentralen i Herning.

#### **COMAL 80 PÅ PICCOLO**

Distributionen af COMAL-80 til RC 700 brugerne starter nu, og alle vil få tilsendt nærmere oplysning om procedurerne i den· ne forbindelse direkte. For tiden afprøves og afluses COMAL-80 for højtryk, så den

RCINFO -------~

kan have en høj "færdighedsgrad", når den kommer ud til brugerne...

Regnecentralens COMAL ~ 80 indeholder selvfølgelig alle de ting, der er med i den såkaldte " COMAL-80-kerne", som blev defineret af *en* arbejdsgruppe med bl.a. Børge Christensen, H.B. Hansen, Tom Østerby og *en* række repræsentanter fra forskellige firmaer. *Men* ud over COMAL-80-kernen indeholder PICCOLO-versionen af COMAL-80 *en* række udvidelser, hvoraf *en* del er inspireret af og bygger på erfaringerne fra de mange RC 7000 installationer landet over.

Bl.a. vil en RC 7000 bruger kunne nikke genkendende til behandlingen af filer, hvor PIC-COLO har overtaget det meste med få syntaktiske ændringer. Man beholder således alle tre typer af filer: sekventielle filer i ASCII eller binært samt random filer.

Man bruger også stadig PRINT FILE og INPUT FILE ved ASCII filerne og READ FILE og WRITE FILE ved de binære.

CLOSE, CREATE og DELETE genfindes også, og har man haft svært ved at huske på talkoderne i OPEN FILE sætningen på RC 7000 kan man glæde sig, for fremover skriver man simpelhen READ, WRI-TE, APPEND eller RANDOM i OPENsætningen alt efter hvad filen skal bruges til.

Blandt kommandoerne er der også mange gamle ·bekendte som f.eks. ENTER, LIST, LOAD, SAVE, SIZE o.s.v . . . . . . . . .

Forbedringer i forhold til RC 7000 er der også en del af, bl.a. kan nævnes, at variabelnavne kan være på 16 tegn, og at der regnes med 13 cifres nøjagtighed i et talområde fra lOE-128 til l0E-127.

Så der er noget at glæde sig til.

#### **NYE SKRIFTER**

Det i sidste nummer af RC-INFO omtalte supplement til RC 700 brugermanual, RCSL Nr.: 42-il599 er kommet.

I dette supplement beskrives bl.a. de nye funktioner til kontrol af tastatur, skærm og terminalport. Endvidere behandles semigrafikken m.v.

Introduction to CP/M on RC 700 RCSL Nr.: 42-il622

samt

An mtroduction to CP/M Features and Facilities RCSL Nr.: 42-il610

■■■I

A Survey of COMAL 80 for the RC 700 Microcomputer -PICCOLO -

RCSL Nr.: 42-il 714

En oversigt over COMAL 80 på RC 700.

#### **PICCOLO-PLOT**

*Det* er altid en fordel at kunne tegne godt og det kan PICCOLO nu!

Regnecentralen har fundet frem til en kvalitets plotter, der uden videre kan tilsluttes RC 700, og der er udviklet standard plotter routiner i både COMAL og PASCAL.

Den plotter, man har fundet frem til, er en intelligent plotter, der kan tage papirformater op til A3. Den kan mere end bare tegne, bl.a. kan den skrive tekster i forskellig størrelse og i alle vinkler.

*Den* nye plotter kan også have interesse for RC 7000 brugere, idet den også kan tilsluttes her.

Yderligere oplysninger om plotteren kan fås ved henvendelse til Thorkild Maaetoft.

#### **BRUGERMØDER**

RC 7000/700 brugergruppen afholder normalt sit årlige møde i første kvartal. Brugergruppens forretningsudvalg har imidlertid beslu tttet at mødet ·udsættes til efteråret. Der vil senere blive sendt invitation til alle RC 7000/700 brugerm:.

### **COMAL-PROBLEMLØSNING OG PROGRAMMERING**

I sidste nummer af RC-INFO blev det nævnt, at RC 7 000 brugergruppen havde fået stillet en række noter til rådighed af Børge Christensen, Tønder. Da disse noter senere er udgivet som bog, har vi besluttet, af hensyn til

#### RCINFO

forlagets rettigheder, ikke at distribuere disse noter, som oprindeligt planlagt. Istedet henvises man til selv at købe bøgerne: Problemløsning og programmering 1 og 2, fra forlaget Bogika ApS.

#### **MUL TI-KARAKTERSÆT I PASCAL**

I PASCAL er der indført en forbedring som gør det muligt for brugerne selv at vælge hvilket karaktersæt, de vil arbejde med. Hvis man efter opstart af loaderdisketten trykker på ESC kommer følgende linie tilsyne:

F (ormat, S (ystem, C (onversion, Q (uit?

Trykker man så på F ,S,C eller Q udføres den tilsvarende funktion.

Ny er conversion, og vælger man den, kommer følgende udskrift:

1: Danish . 2: Swedish 3: German 4: UK-ASCII 5: US-ASCII 6: Librarian Conversion table number:

Man kan nu vælge mellem de nævnte al fabeter, og de flest giver jo sig selv. Speciel er LIBRARIAN, der er et tegnsæt, udviklet til forskningsbibliotekernes bibliotekssystem, der benytter PICCOLO opkoblet mod RC 8000.

Når det i det hele taget er muligt for PIC-COLO at bruge flere forskellige alfabeter. skyldes det, at den integrerede kreds, der indeholder bogstavernes udseende, har flere pladser end dem, der bruges til det sædvanlige alfabet og til de semigrafiske tegn. Gennem en konverteringstabel kan man få de "ekstra" tegn frem, og på disse pladser har man så gemt billederne af de udenlandske tegn og øvrige specialtegn.

#### **OM AT SÆLGE SAND TIL SAHARA**

En PICCOLO er fremstillet af komponenter fra mange forskellige fabrikanter i mange lande. Disse komponenter bliver indkøbt i partier af forskellig størrelse, og til alle de komponenter, der anvendes, findes der flere uafhængige fabrikanter og leverandører. Ved at vælge sådanne komponenter til fremstillingen af PICCOLO, kan man være sikker på,

at kunne få fortsatte leverancer også selv om en enkelt af fabrikanterne holdt op med at lave en af de integrerede kredse, der er med i elektronikken i maskinen. Desuden kan man vælge det billigste tilbud, og det vil altid være en fordel, at der er flere leverandører, der konkurerer om at sælge de samme kredse.

Kikker man derfor ind i flere forskellige RC 702'ere, vil det let kunne ske, at det ikke er præcis de samme integrerede kredse, der sidder i maskinerne. Mange af disse integrerede kredse er iøvrigt mærket med oprindelsesland, og det er jo ikke nogen hemmelighed, at det ofte er navne på lande i Sydøst-asien, der figurerer. Bl.a. kan man støde på Korea, Malaysia og Philipinerne.

Det sidste navn er særlig interessant, for det er muligt, at nogle integrerede kredse er ..vendt hjem". Regnecentralen har nemlig fået en forhandler af PICCOLO på Philipinerne, og der er allerede solgt nogle stykker derude. Der er altså tale om, at billige integrerede kredse sendes til Danmark, bliver samlet til en microdatamat, der så minsandten kan sælges tilbage til et af oprindeseslandene for komponenterne. Det ender med at PICCOLO også sælges i f.eks. Japan og USA.

#### **NYT UDVIDET TASTATUR**

Det er nu muligt at få et udvidet tastatur til RC 700. Tastaturet har samme højde og dybde som det oprindelige tastatur, men det er blevet ca. 14 cm. bredere, så der er blevet plads til en selvstændig talblok.

Denne talblok indeholder foruden selve cifrene og5å taster til return, decimaltegn, mellemrum og minustegn.

Men det er ikke bare et almindeligt tastatur med talblok. Der er nemlig blevet plads til 8 store og 5 små funktionstaster, der hver sender specielle koder til PICCOLO, som så via programmet kan udløse bestemte funktioner. Man har altså selv mulighed for gennem sit program at tillægge hver af de ialt 13 taster en bestemt betydning. Det er således nærmest op til ens egen fantasi, at finde på nyttige anvendelser af disse funktionstaster. Eksempelvis kunne man ved større programsystemer lave dem således, at hver af de store funktionstaster valgte bestemte funktioner i programmet. Det kunne for et kartoteksprogram være funktioner som indsættelse af nye po3ter, rettelse af poster, fjernelse

af poster, udskrift af poster o.s.v. For hver af disse funktioner kunne så de enkelte små funktionstaster bruges til at vælge det element i posten, der skulle rettes i. Havde man valgt udskrift kunne de samme små taster have en anden betydning, f.eks. udskrift i forskellige formater, sorteret eller ikke sorteret.

Det udvidede tastatur er vel nok først og fremmest lavet efter krav fra den private sektor, der bruger PICCOLO til en lang række systemer til administration, lagerstyring, regnskab og bogholderi m.m. Men det skal nok vise sig, at også undervisningssek• toren "falder" for de mange muligheder det nye tastatur tilbyder.

(PS. normalt tastatur: RC721, udvidet: RC722).

### **TEKNISK SERVICE**

Hidtil har alle reparationer af RC 700 foregået på et centralt værksted i Ballerup, men nu bliver Regnecentralens øvrige afdelinger inddraget i servicevirksomheden omkring PICCOLO.

Samtidig vil der blive tilbudt 3 forskellige muligheder for teknisk service, således at de forskellige slags PICCOLO brugere kan vælge den, der passer til deres brug af maskinen og deres økonomi bedst.

De tre muligheder vil fungere efter følgende principper.

1. Reparation efter regning.

Man vil kunne få sin PICCOLO repareret på alle Regnecentralens afdelinger med teknisk service. Man vil kunne bringe eller sende maskinen, henholdsvis hente eller få sendt den reparerede maskine alt efter aftaler.

#### 2. Teknisk sevicekontrakt.

Ved fejl tilkaldes en tekniker, der reparerer maskinen på stedet eller udskifter defekte dele. Der betales en fast månedlig afgift samt et tilkaldegebyr pr. tilkald, mens selve reparationen er gratis.

#### Reparationskontrakt.

Ved fejl bringes/sendes maskinen til et teknisk service center, og der repareres den gratis.

Med inddragelsen af Regnecentralens landsdækkende net af teknisk service centre og med muligheden for valg mellem de tre forskellige serviceformer, håber man at have etableret en tilfredsstillende ordning for **PIC-**COLO brugerne.

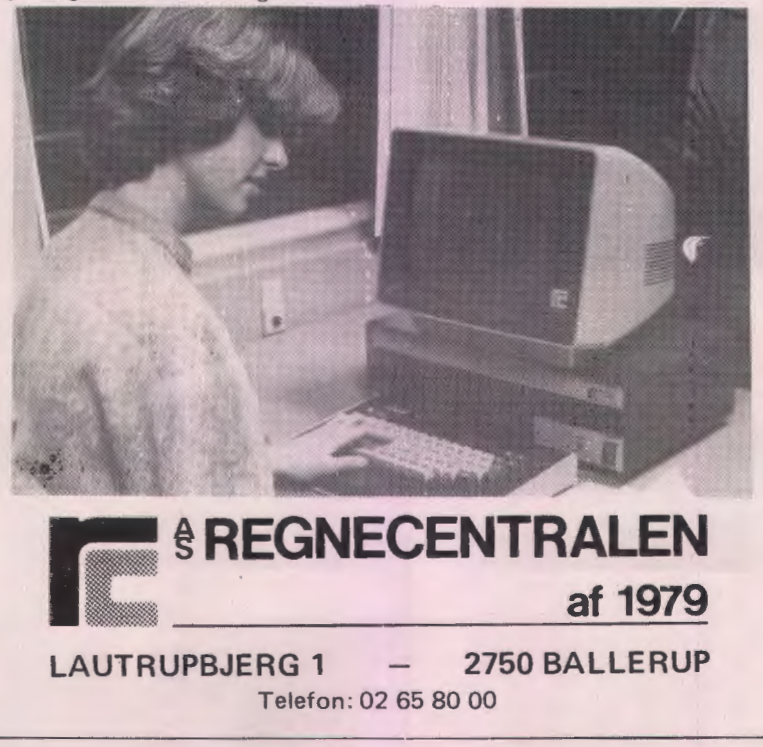

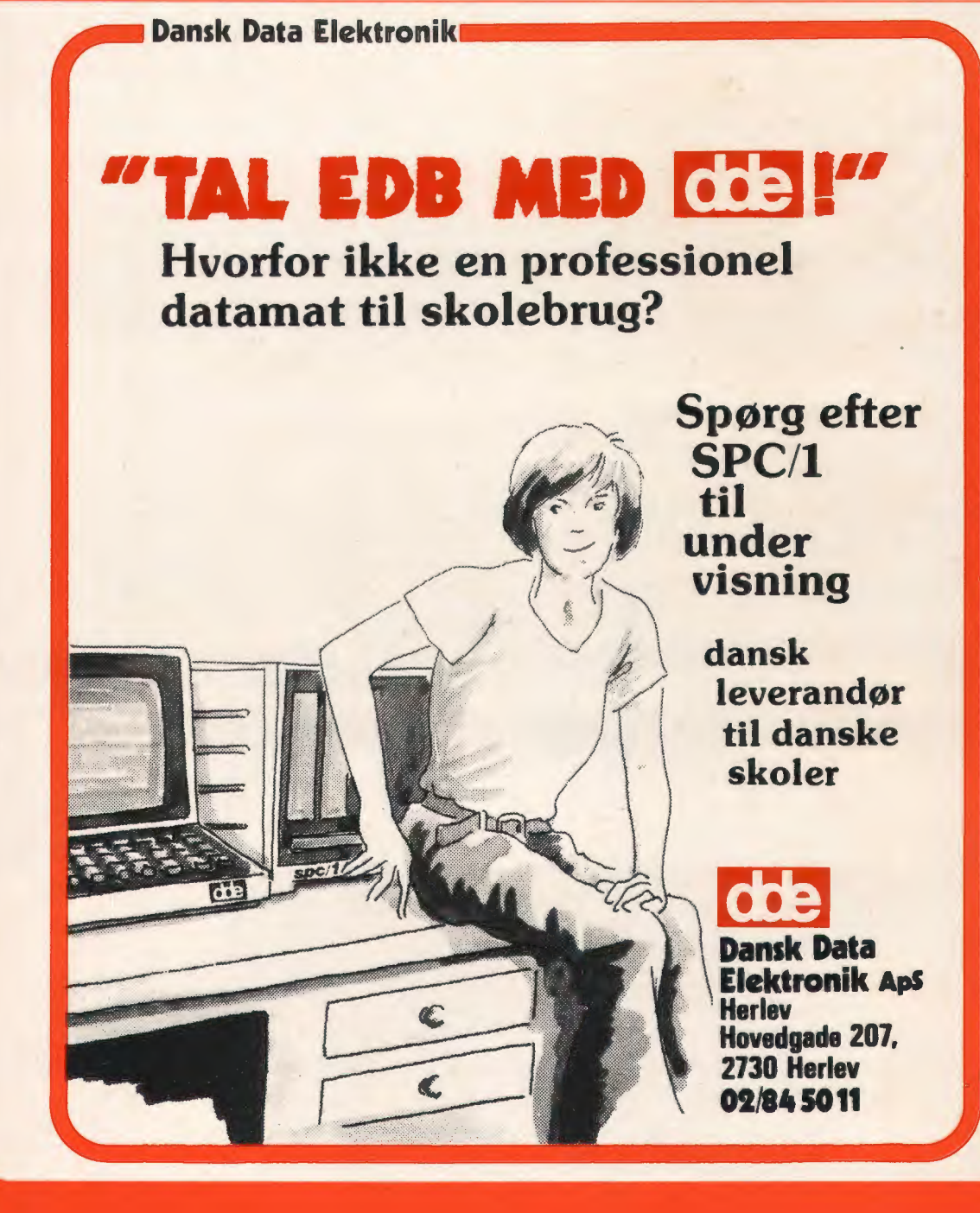

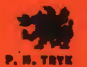